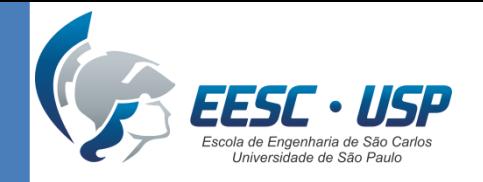

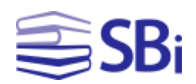

# Pesquisas em bases de dados: Web of Science e IEEE Xplore

Eduardo Graziosi Silva **Bibliotecário** 

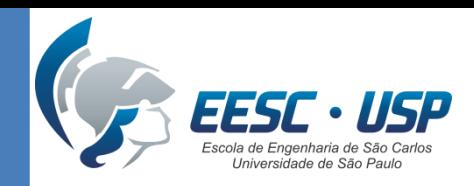

SSB<sub>i</sub>

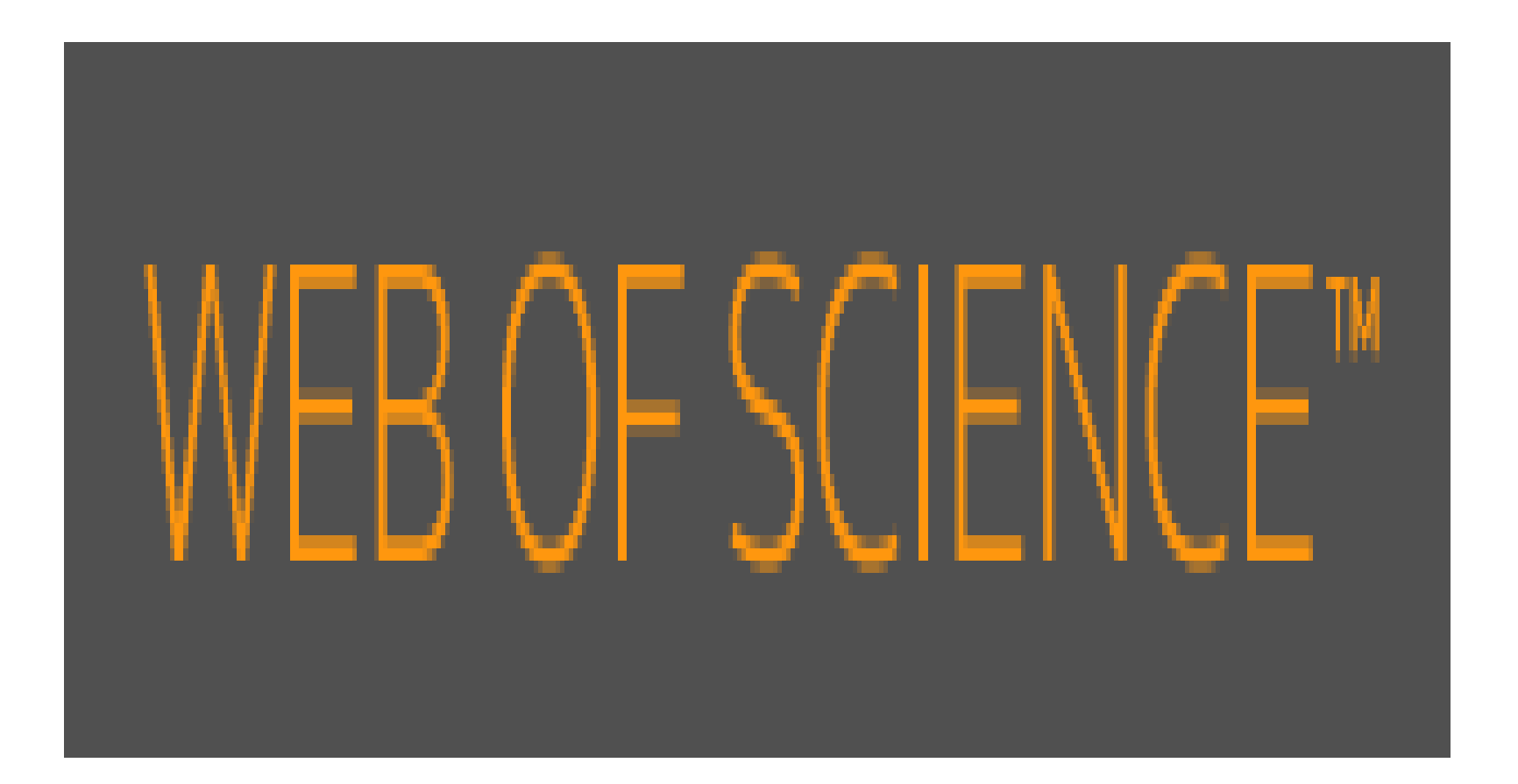

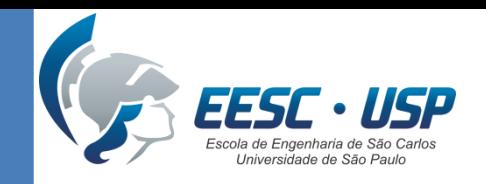

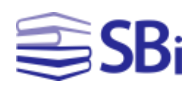

## **Caraterísticas**

- Base de dados referencial e multidisciplinar (Ciências, Ciências Sociais, Artes e Humanidades).
- Indexa 12.000 revistas e 148.000 anais de conferências.
- A assinatura da USP possui cobertura desde 1900.
- Possui interface em português.
- Permite inserir até 25 campos de busca.

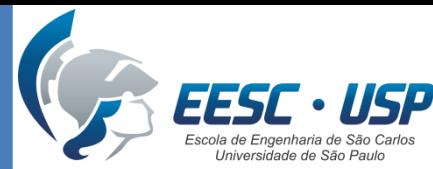

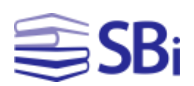

# Como acessar? http://www.biblioteca.eesc.usp.br

### Web of Science

**DESCRIÇÃO:** Base multidisciplinar que indexa somente os periódicos mais citados em suas respectivas áreas. É também um índice de citações, informando, para cada artigo, os documentos por ele citados e os documentos que o citaram. Possui hoje mais de 9.000 periódicos indexados. É composta por: Science Citation Index Expanded (SCI-EXPANDED): 1945 até o presente; Social Sciences Citation Index: 1956 até o presente; Arts and Humanities Citation Index: 1975 até o presente. A partir de 2012 o conteúdo foi ampliado com a inclusão do Conference Proceedings Citation Index- Science (CPCI-S); Conference Proceedings Citation Index- Social Science & Humanities (CPCI-SSH).

site https://apps.webofknowledge.com Z **EDITOR/AGREGADOR: CIATIVATE ANAlytics ASSINATURA: Capes** 

ASSUNTOS: Administração, Agricultura, Alimentos, Arqueologia, Arquitetura, Astronomia, Biologia, Ciência, Ciências Biológicas, Ciências da Natureza, Ciências da Saúde, Ciências da Terra, Ciências Humanas, Ciências Sociais, Direito, Ecologia, Economia, Educação, Engenharia, Estatística, Farmácia e Bioquímica, Física, Geografia, História, Linguística, Literatura, Matemática, Medicina, Meio Ambiente, Multidisciplinar, Negócios, Odontologia, Psicologia, Química, Religião, Saúde, Veterinária, Web of Science, WoS

AREA(S) DE CONHECIMENTO: Biológicas, Exatas, Humanas **TUTORIAIS:** Web of Science Guia Rápido C' Web of Science (EE/USP) & Web of Science - recursos bibliométricos (EE/USP) &

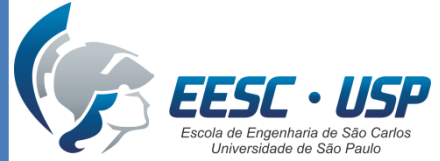

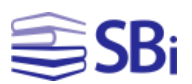

## Como acessar?

### [http://www.biblioteca.eesc.usp.br](http://www.usp.br/sibi/)

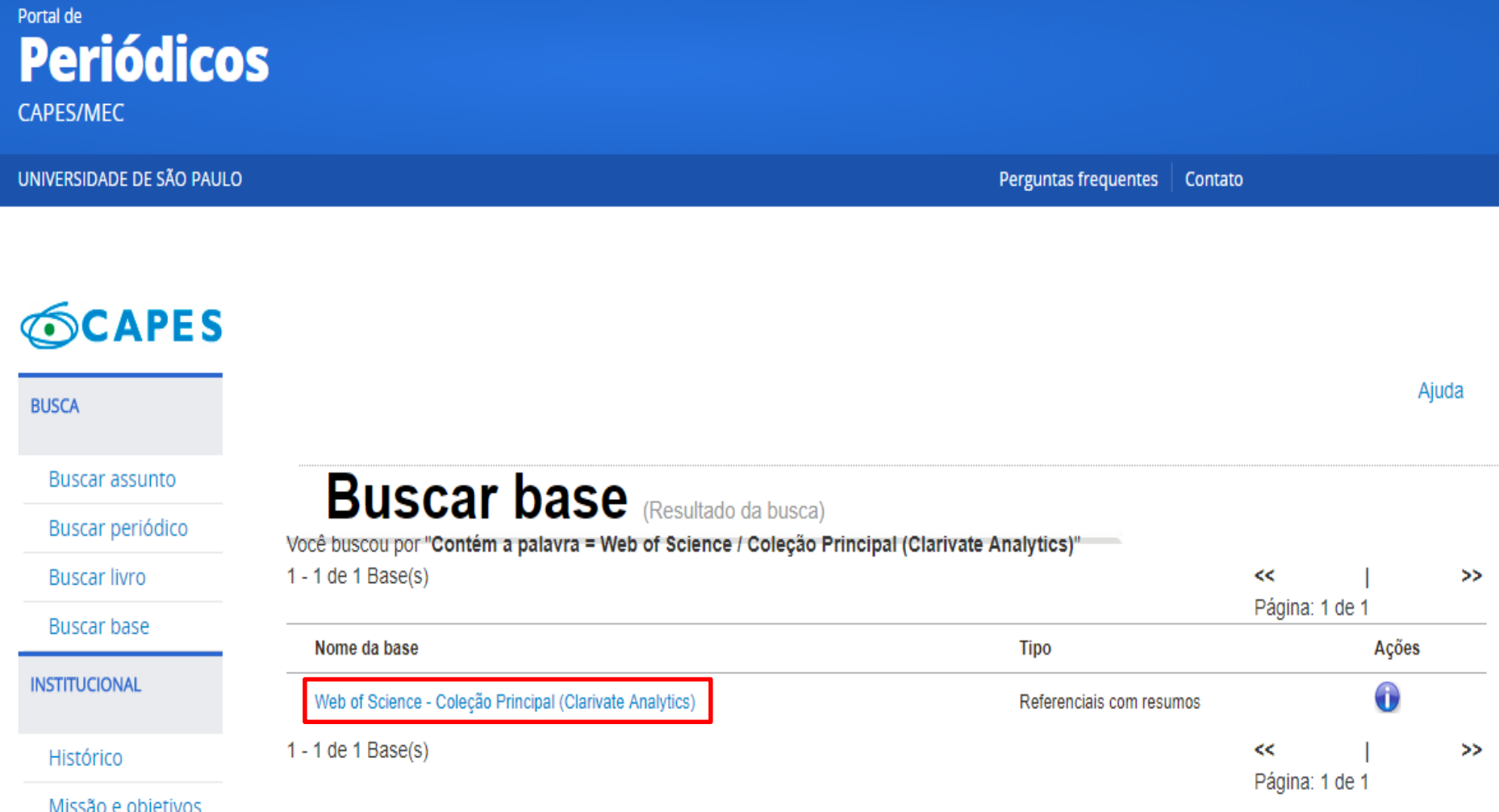

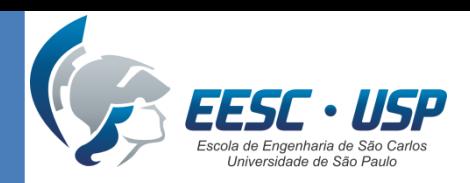

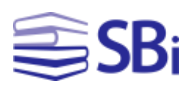

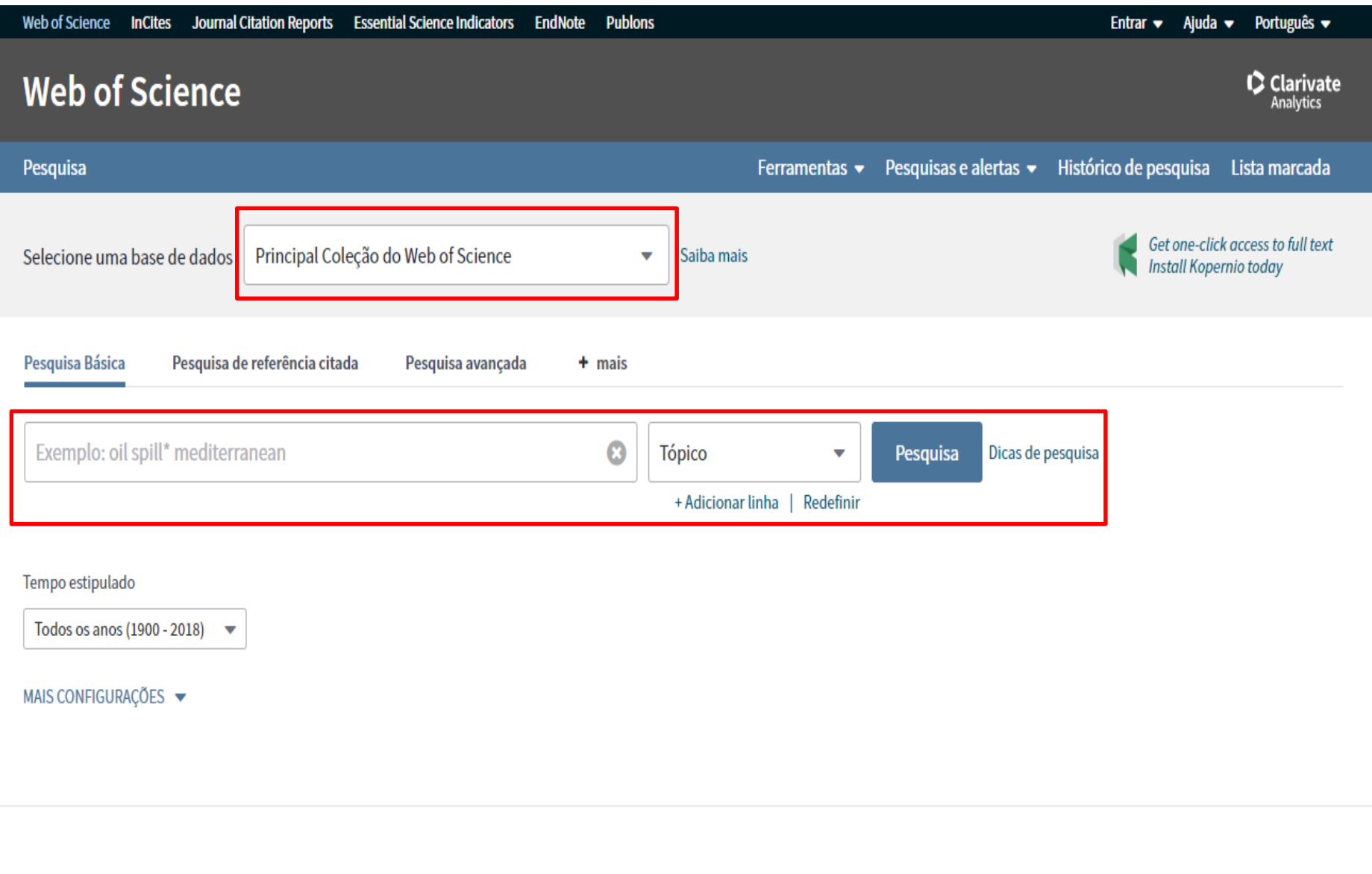

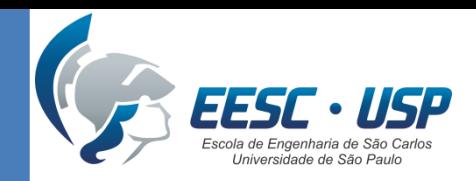

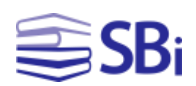

# Ferramentas de busca

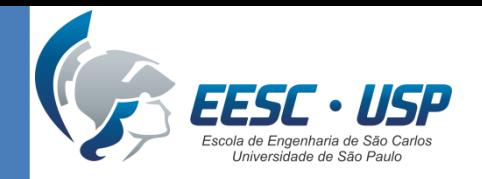

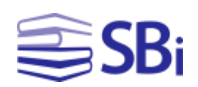

### Operadores booleanos

- AND  $\rightarrow$  Pesquisa todos os termos (hear AND transfer).
- OR  $\rightarrow$  Pesquisa qualquer um dos termos ou ambos (heat OR transfer).

• NOT  $\rightarrow$  Excluir registros que contenham determinada palavra (heat NOT transfer).

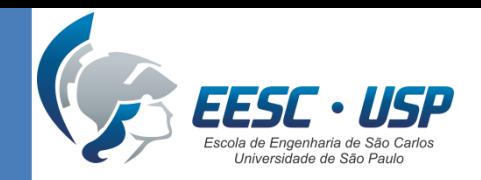

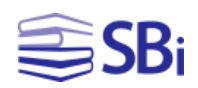

## Operadores de proximidade

- NEAR/n  $\rightarrow$  Encontra registros contendo todos os termos dentro de um determinado intervalo de palavras (n) (heat NEAR/3 transfer).
- SAME → Utilizado na **pesquisa de endereço** para encontrar termos na mesma linha do endereço (usp SAME univ sao paulo).

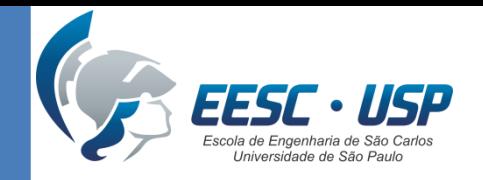

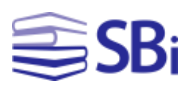

### **Truncamento**

É utilizado para recuperar plurais e variações ortográficas de inglês britânico e americano.

 $*$   $\rightarrow$  de zero a muito caracteres engine\*

- $? \rightarrow 1$  caracter engine?
- $\text{\$} \rightarrow$  zero ou 1 caracter engine\$

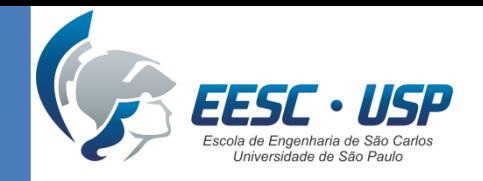

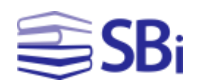

### Pesquisa de frases

### Pesquise por frases utilizando aspas nos campos Tópico ou Título.

Exemplo: "energy conservation"

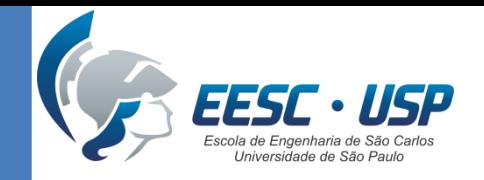

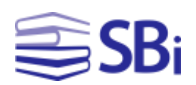

### Parênteses

### O parênteses é utilizado para agrupar expressões booleanas compostas.

Exemplo:

(river OR stream OR pond) AND ("waste water" OR pollution)

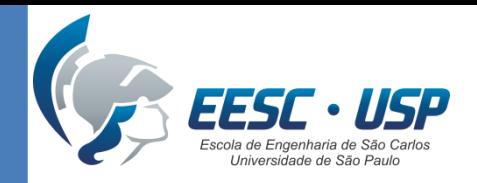

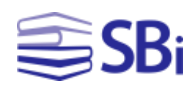

# Exibição dos resultados

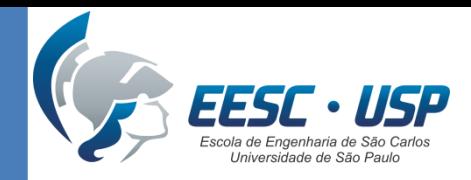

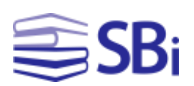

### Acesso ao texto completo

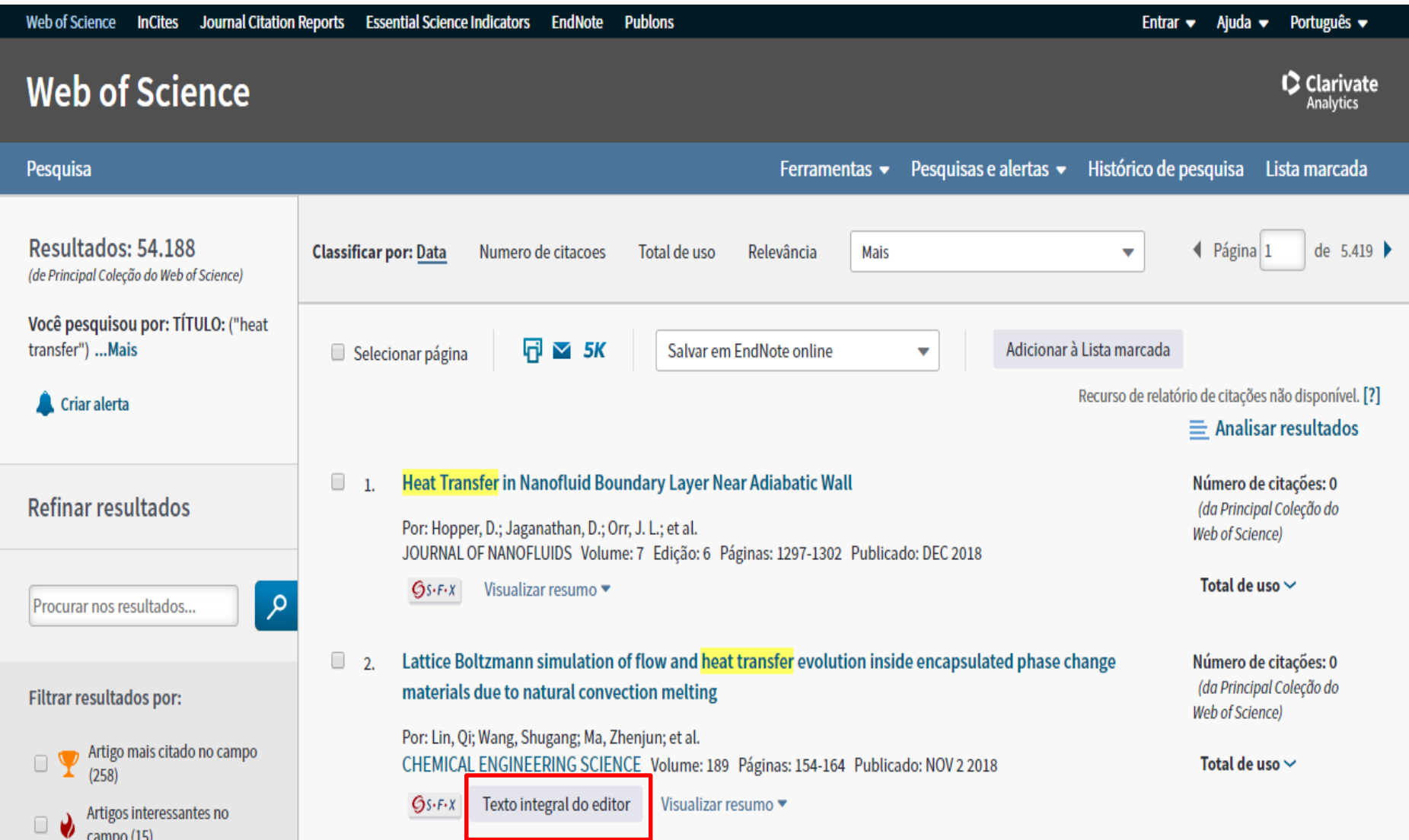

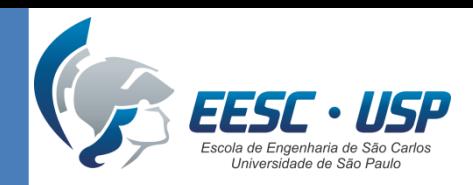

 $\bigoplus$ SBi

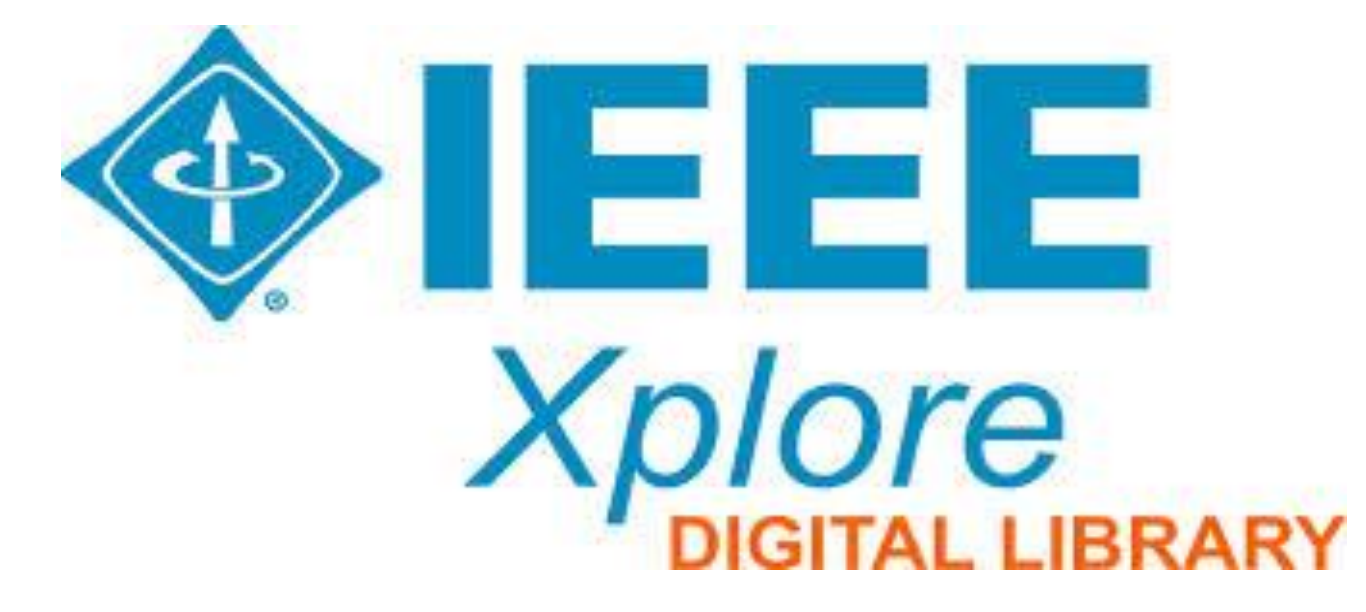

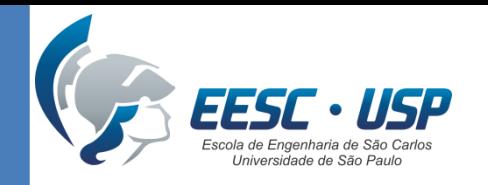

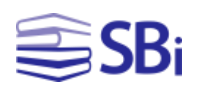

### **Características**

- Cobre as áreas de Engenharia Elétrica, Ciência da Computação e Eletrônica.
- Possui mais 3 milhões de documentos em texto completo.
- Seu conteúdo contempla mais de: 160 periódicos, 1.200 publicações de conferências, 3.800 normas técnicas, 1.000 *e-books* e 300 cursos de formação.
- As referências podem ser importadas para o EndNote.

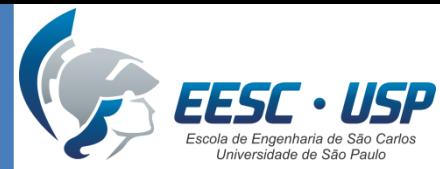

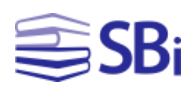

## Como acessar? http://www.biblioteca.eesc.usp.br

### **IEEE** Explorer

Descrição: Estão disponíveis publicações periódicas, normas técnicas e anais de congressos e conferências publicados pelo Institute of Electrical and Electronic Engineers (IEEE), EUA, e pela Institution of Engineering and Technology (IET), Inglaterra.

Site: https://ieeexplore-ieeeorg.ez67.periodicos.capes.gov.br/Xplore/guesthome.jsp

### **Editor/Agregador: IEEE**

### **Assinatura: Capes**

Assuntos: Automação e Controle, Big Data, Ciências da Computação, Computação, Eletrônica, Engenharia, Engenharia Elétrica, Engenharia Forense, Inovação, Internet, Mineração de Dados, Multimídia, Normas Técnicas, Processamento de Imagens, Redes de informação, Redes sem Fio, Sistemas de Informação, Sistemas Eletrônicos, Tecnologia da Informação, Telecomunicações

### Área(s) de conhecimento: Exatas

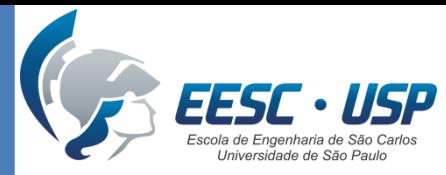

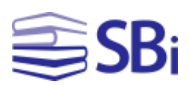

Ajuda

Página: 1 de 1

## Como acessar? [http://www.biblioteca.eesc.usp.br](http://www.usp.br/sibi/)

# Buscar Base (Selecione uma das opções abaixo para buscar uma base)

### Você buscou por "Contém a palavra = IEEE Xplore" 1 - 1 de 1 Base(s) 88 >> Página: 1 de 1 Ações Nome da base Tipo Textos completos, Normas técnicas **IEEE Xplore** 1 - 1 de 1 Base(s) 88 >>

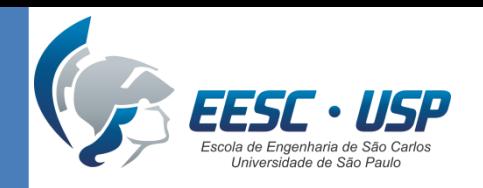

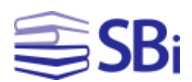

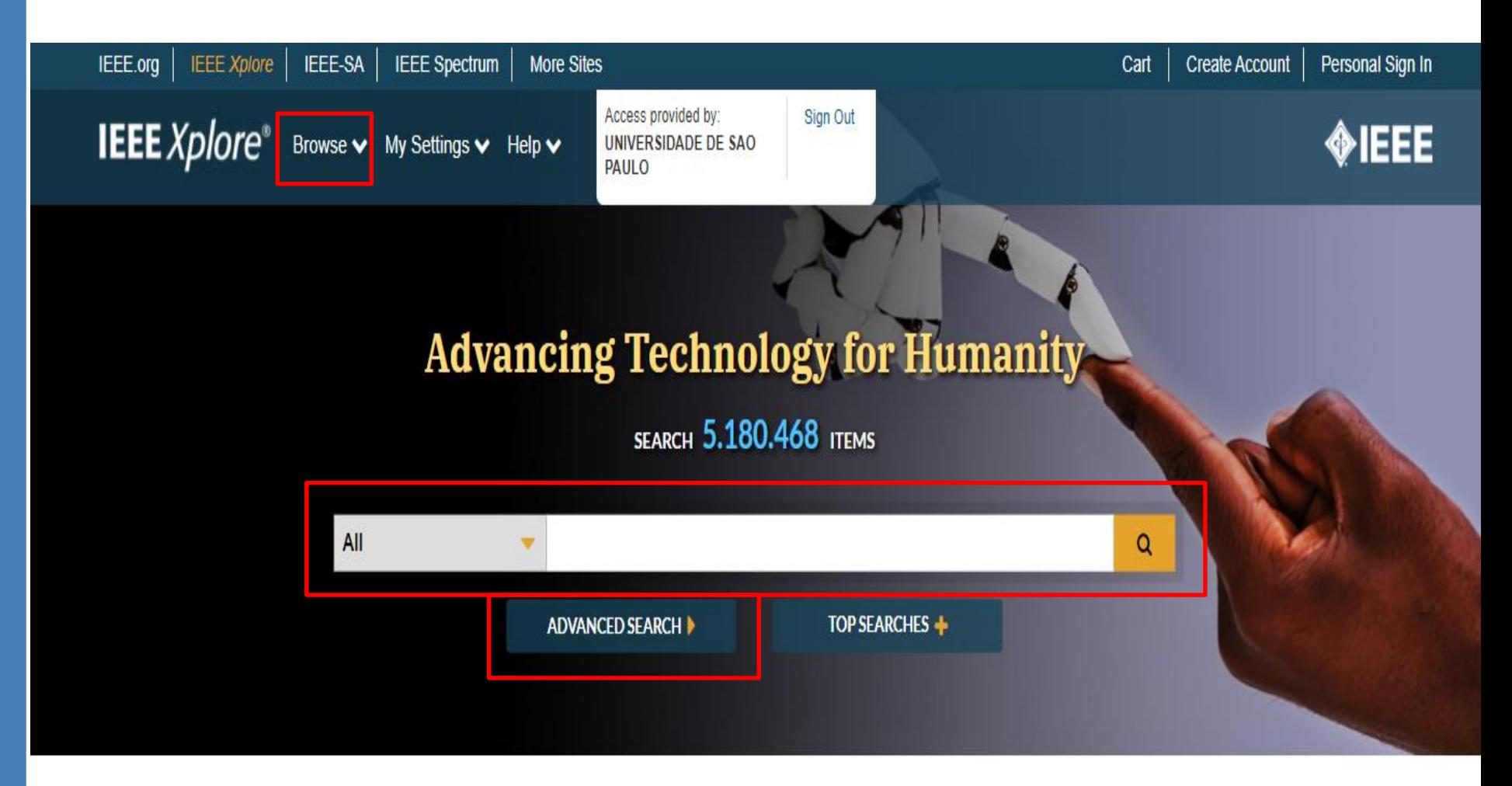

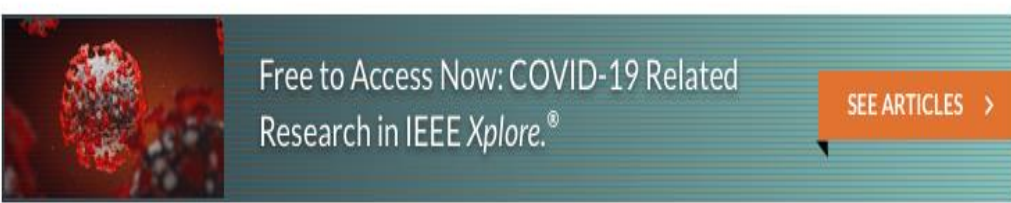

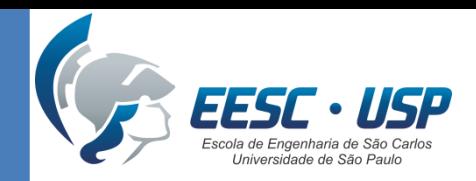

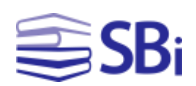

# Ferramentas de busca

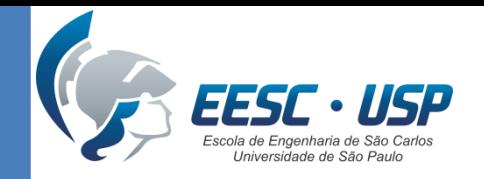

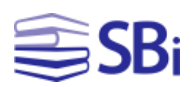

### Operadores booleanos

- AND  $\rightarrow$  Pesquisa todos os termos ("wireless" sensor network" AND security).
- OR  $\rightarrow$  Pesquisa qualquer um dos termos ou ambos (REV OR "renewable energy vehicle").
- NOT  $\rightarrow$  Excluir registros que contenham determinada palavra (gasoline NOT diesel).

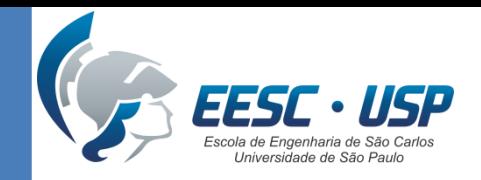

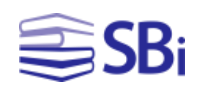

## Operadores de proximidade

- NEAR/n → A primeira palavra **pode aparecer** antes ou depois da segunda (n) (implantable NEAR/3 cardiac).
- ONEAR/n → A primeira palavra **deve aparecer antes** da segunda (n) (implantable NEAR/3 cardiac).

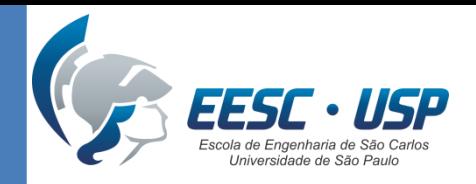

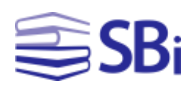

# Tipos de busca

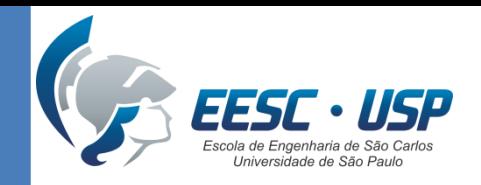

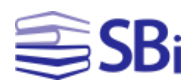

### Pesquisa simples

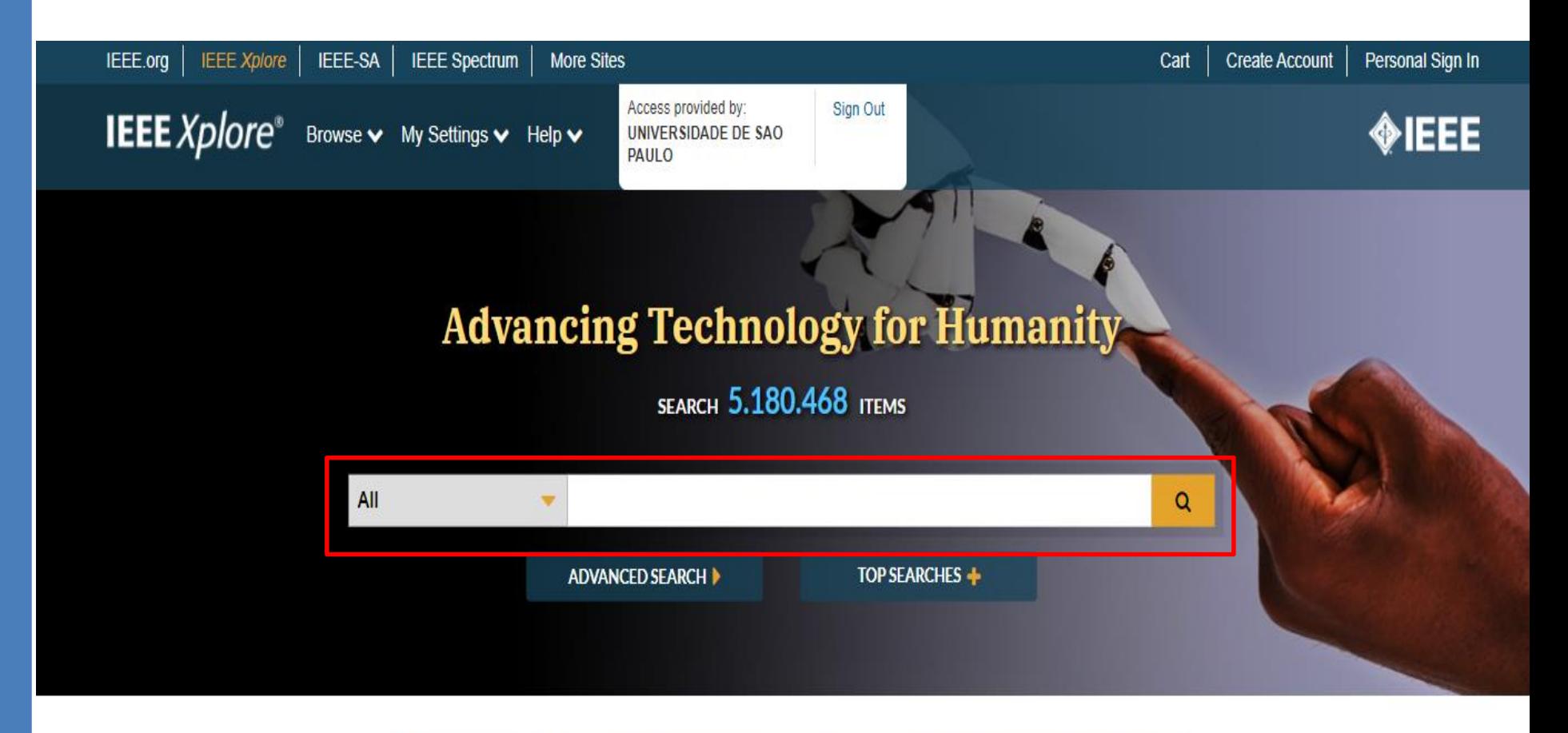

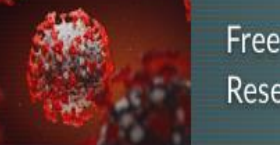

Free to Access Now: COVID-19 Related Research in IEEE Xplore.<sup>6</sup>

**SEE ARTICLES** 

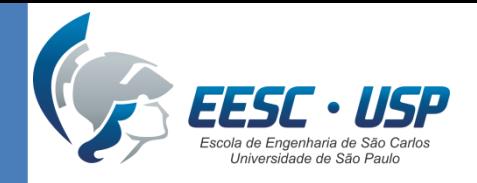

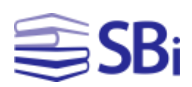

## Pesquisa avançada

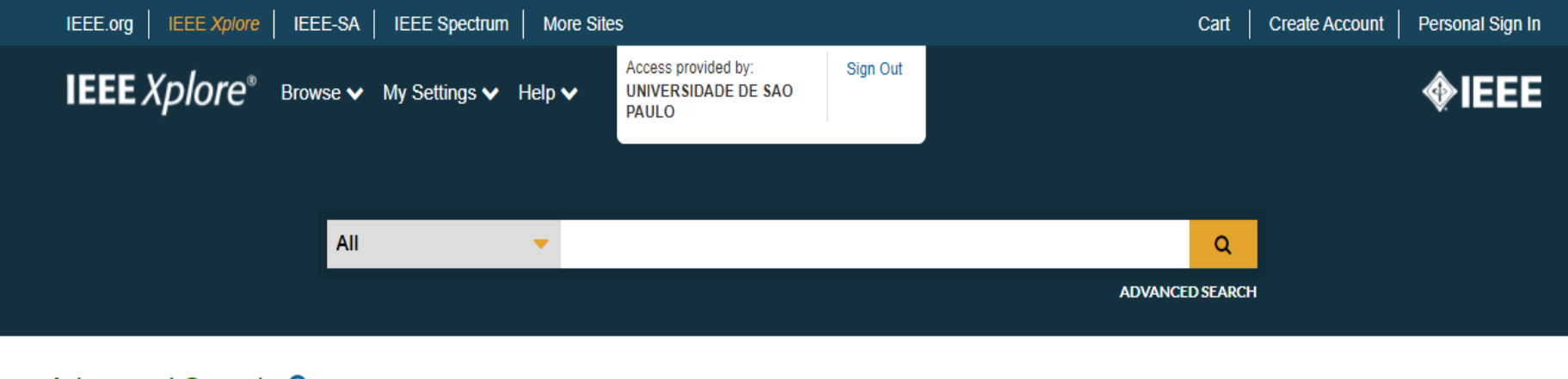

### Advanced Search <sup>O</sup>

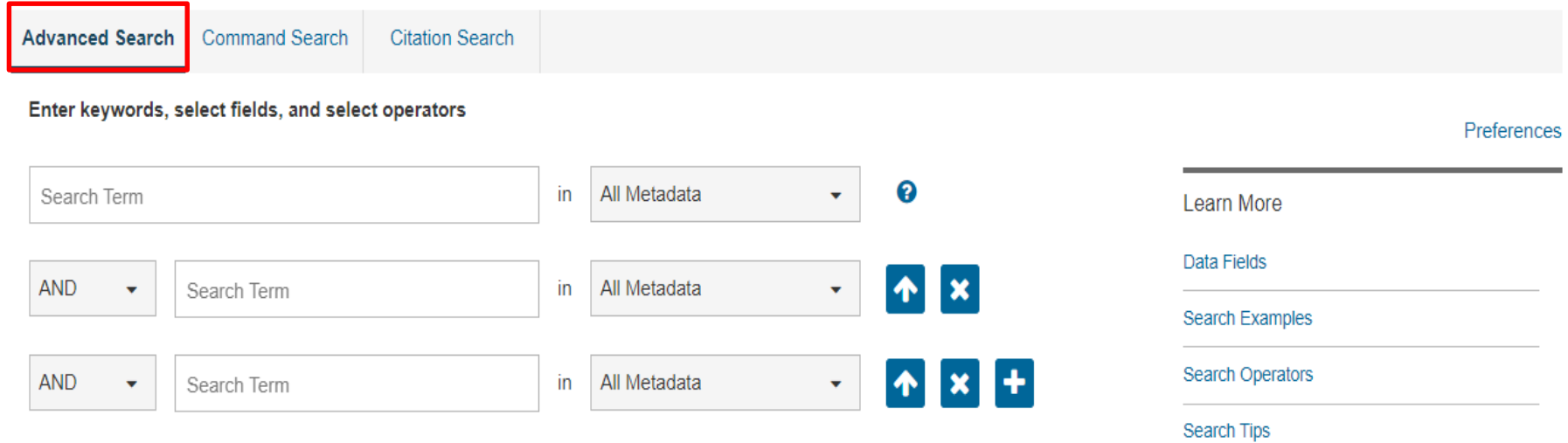

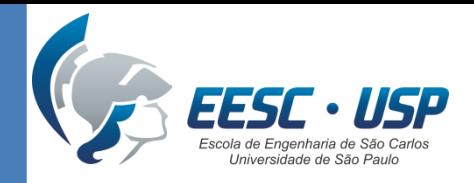

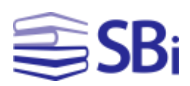

## Pesquisa por comando

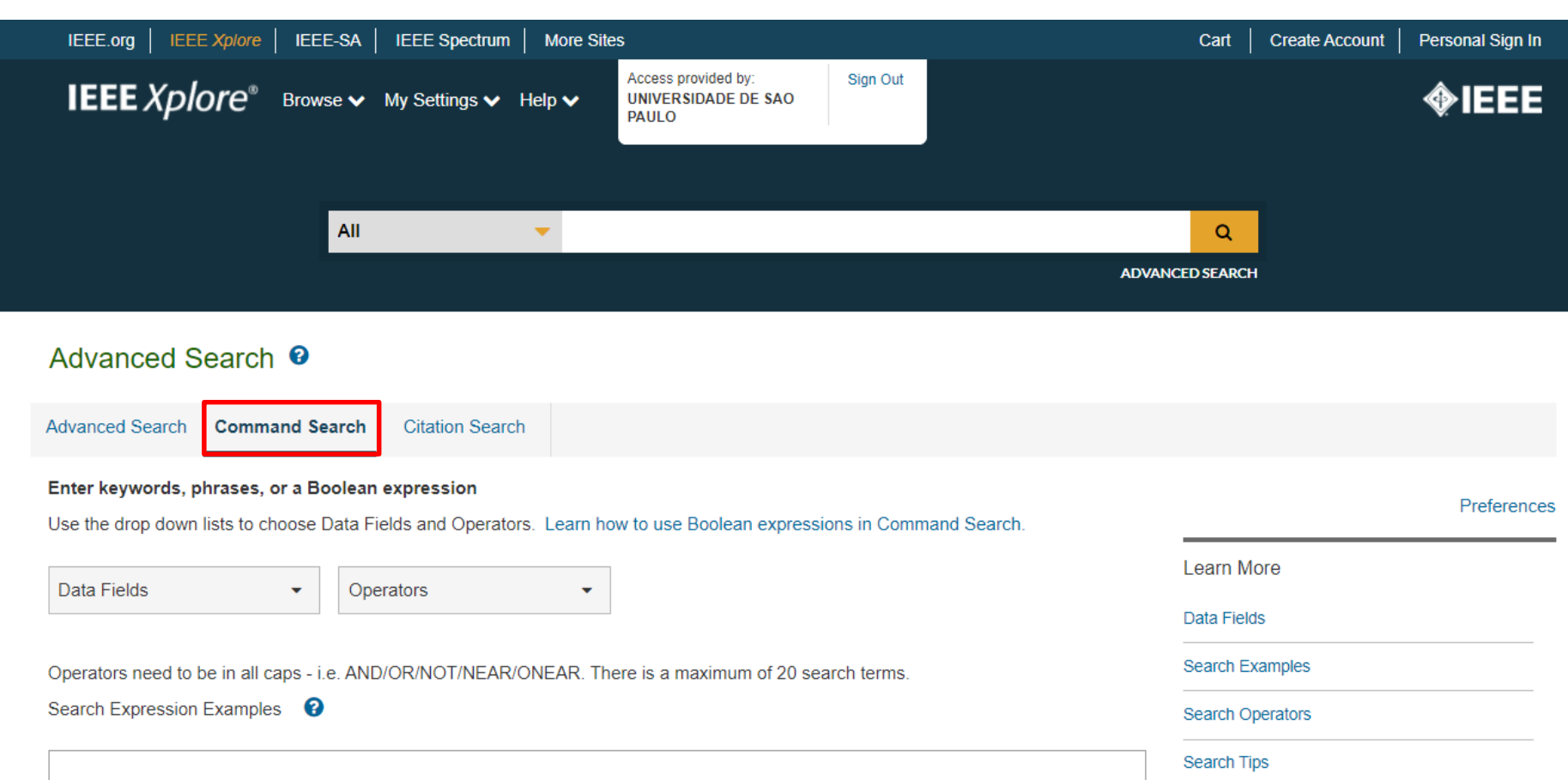

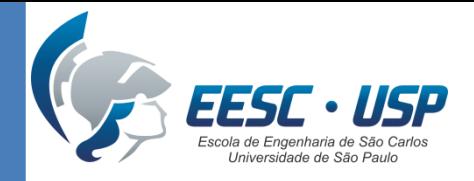

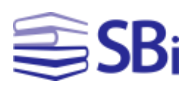

## Pesquisa de citação

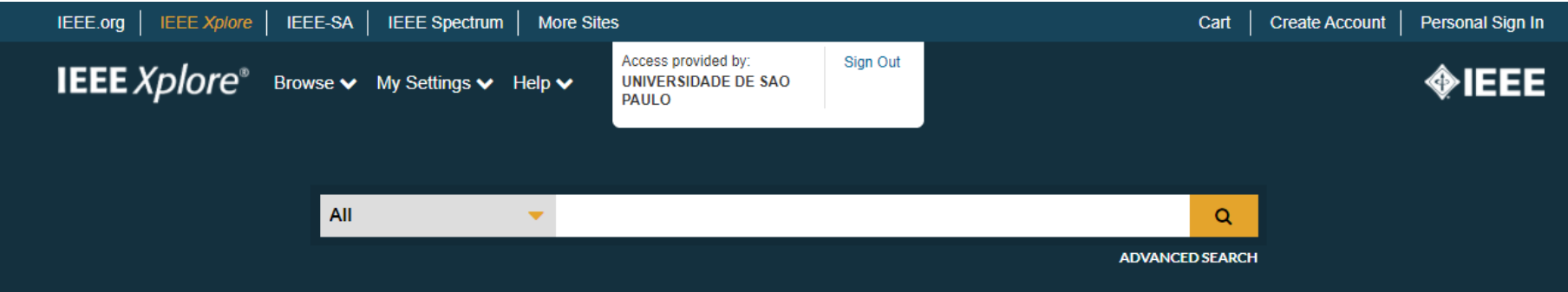

### Advanced Search <sup>O</sup>

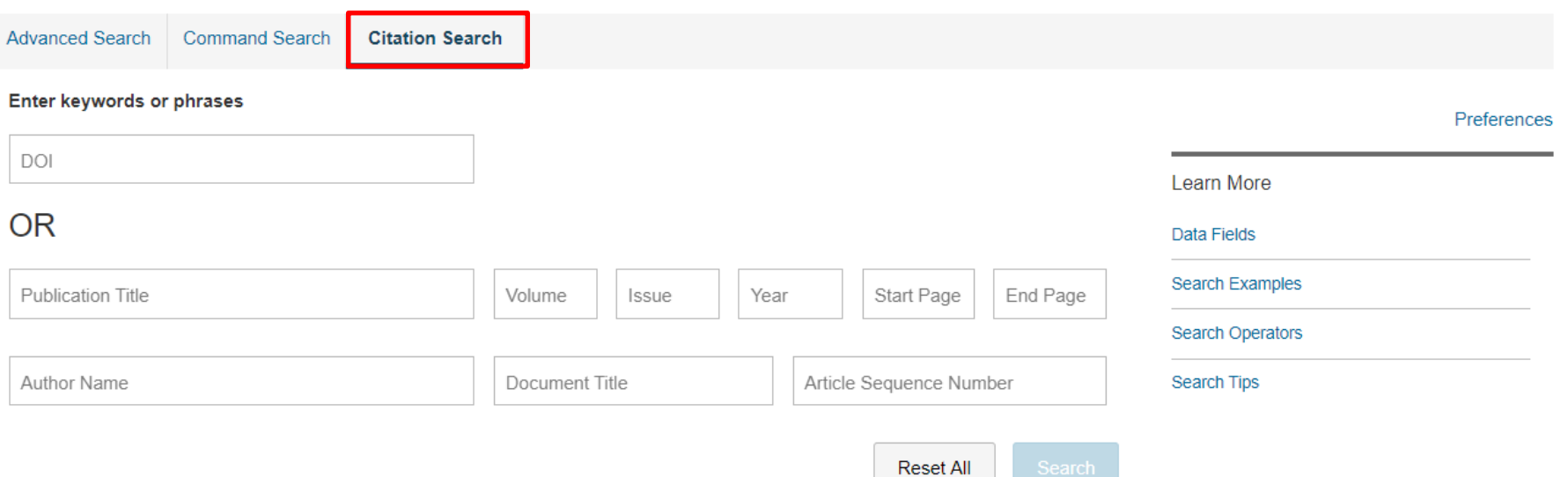

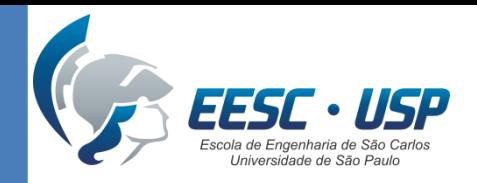

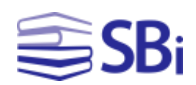

# Exibição dos resultados

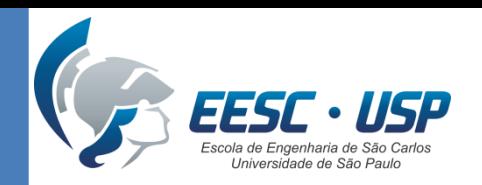

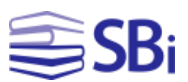

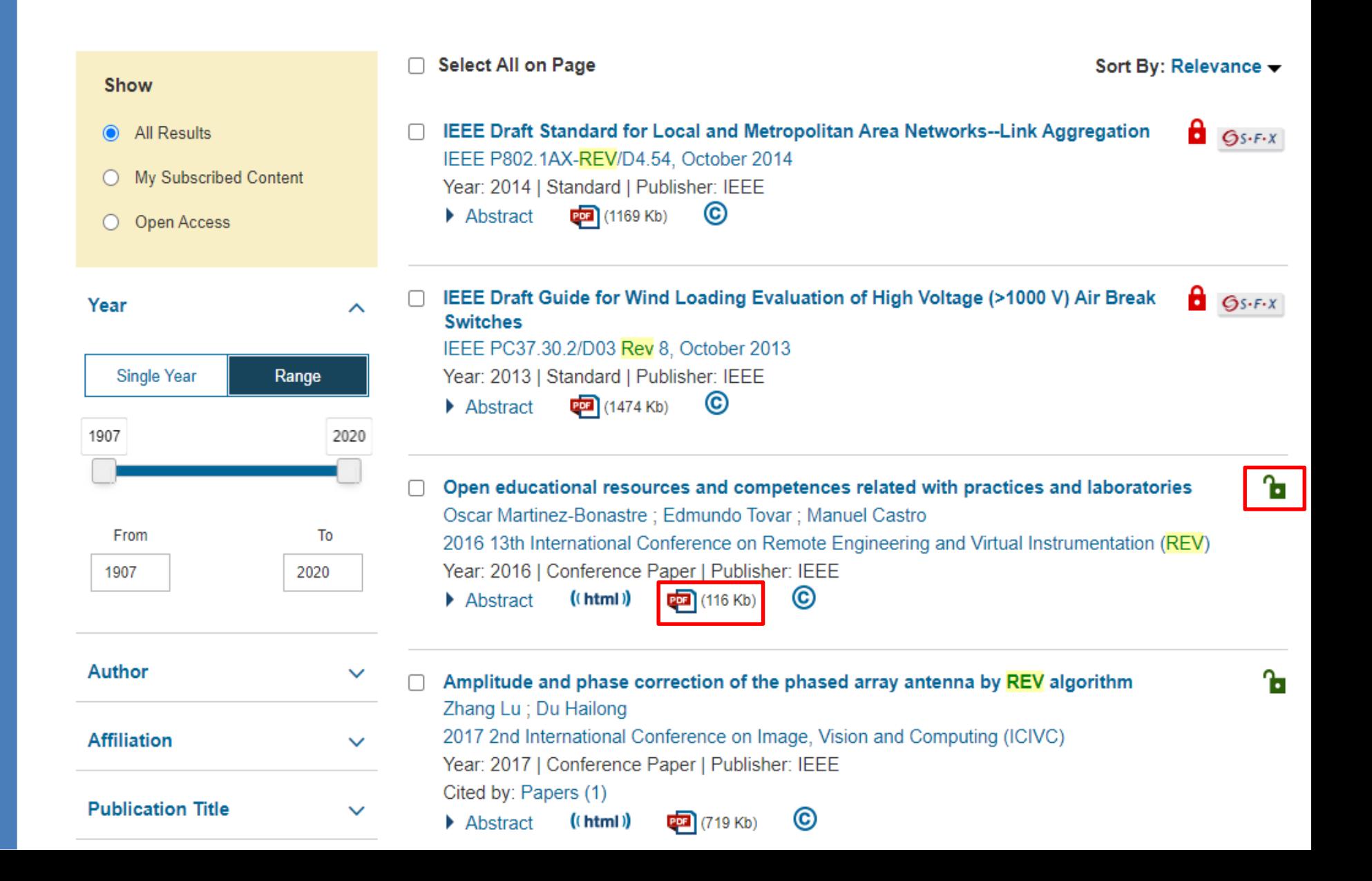

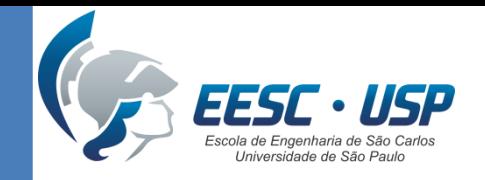

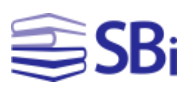

## Tarefa

- Levantamento de **10 artigos de revisão de literatura** no tema de interesse na Web of Science.
- Enviar no e-disciplinas um arquivo indicando a estratégia de busca, campo(s) de pesquisa e a referência do documento.
- Exemplo:

### **Artigo 1:**

- Base: Web of Science
- Estratégia de busca: Composites Fatigue
- Campo: Título
- Referência:

Case, S. W., Lesko, J. J. Modeling the variable amplitude fatigue of composites materials: A review and evaluation of the state of the art for spectrum loading. International Journal of Fatigue, v. 30, p. 2064-2086, 2008.

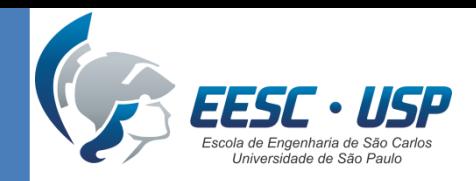

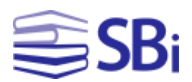

### **Web of Science**

### Em "Pesquisa Básica", selecione o campo "Tipo de documento" e, em seguida, "Review".

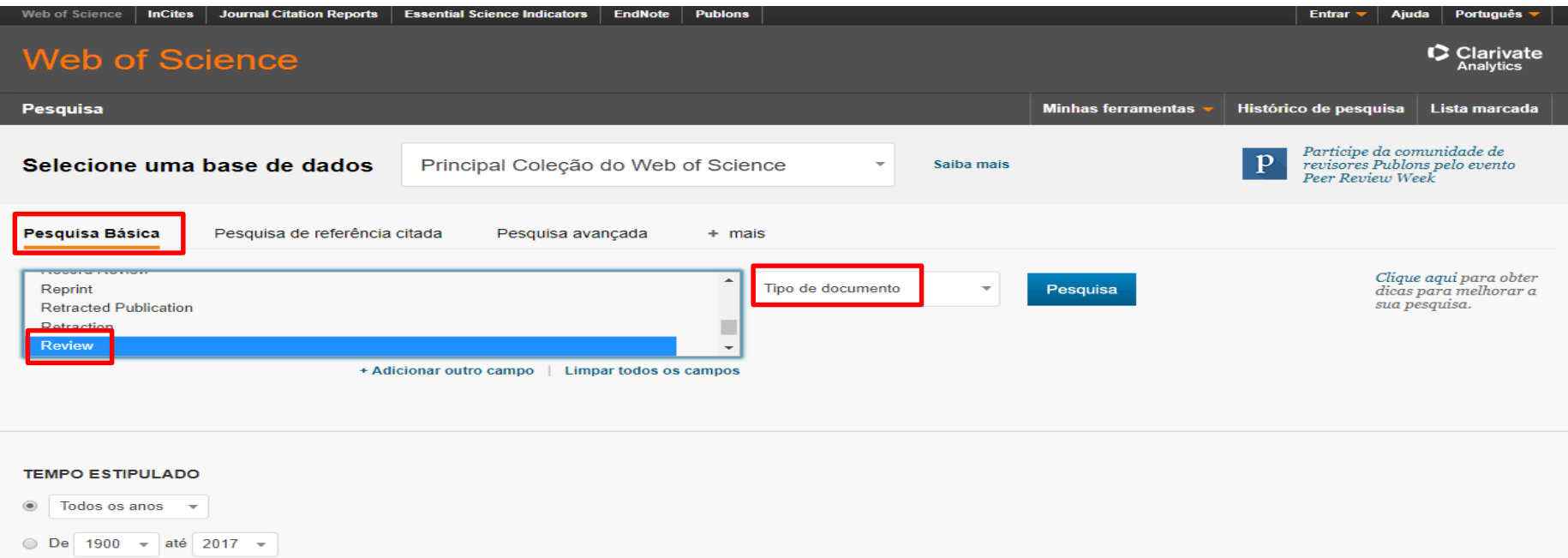

#### MAIS CONFIGURAÇÕES

Comentários e suporte ao cliente

 $\blacktriangleright$  Recursos adicionais

Personalize sua experiência

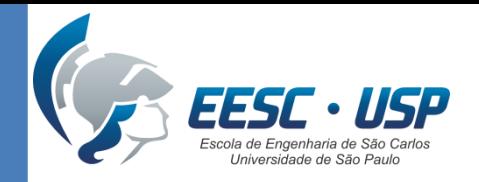

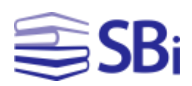

## Obrigado!

### Eduardo Graziosi Silva Bibliotecário

[edu.gs@sc.usp.br](mailto:edu.gs@sc.usp.br)